#### [postmarketOS](https://wiki.postmarketos.org/wiki/Main_Page)

# Google Nexus 7 2012 (asus-grouper)

#### This page is supplementary to the [Nvidia Tegra armv7 \(nvidia-tegra-armv7\)](https://wiki.postmarketos.org/wiki/Nvidia_Tegra_armv7_(nvidia-tegra-armv7)), refer to it before attempting to install postmarketOS.

This page documents the status of mainline Linux on the Nexus 7. This document should cover all tablets from first generation (codenamed grouper and tilapia).

Currently all supported features should work as they're supposed to, no known bugs except few not-yet supported features (3D, GPS, cameras and modem).

### Hardware revisions

- **.** grouper rev. PM269 without GSM (older, less frequent)
- **•** grouper rev. E1565 without GSM (modern)
- **Example 1565 with GSM**

#### Do I have grouper or tilapia?

TWRP (adb shell) \$ grep androidboot.baseband=unknown /proc/cmdline && echo grouper || echo tilapia

#### Which hardware revision of grouper do I have?

```
TWRP (adb shell) $ find /sys/devices/ | grep -c 
max776 && echo You have E1565
TWRP (adb shell) $ find /sys/devices/ | grep -c 
tps6591 && echo You have PM269
    ---------------------------
```
### Flashing

When flashing (flashing the kernel or rootfs) the target device must be in flash mode.

### How to enter flash mode

### Google (ASUS) Nexus 7 (2012)

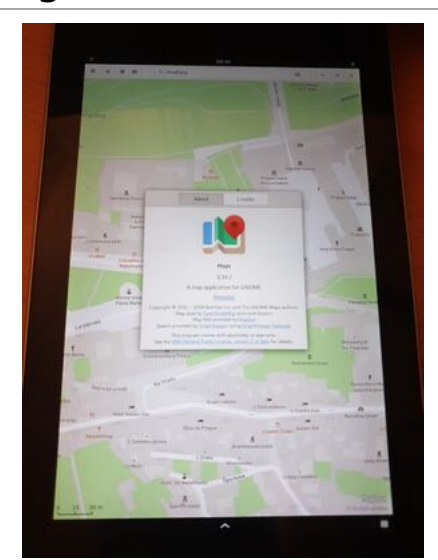

Google Nexus 7

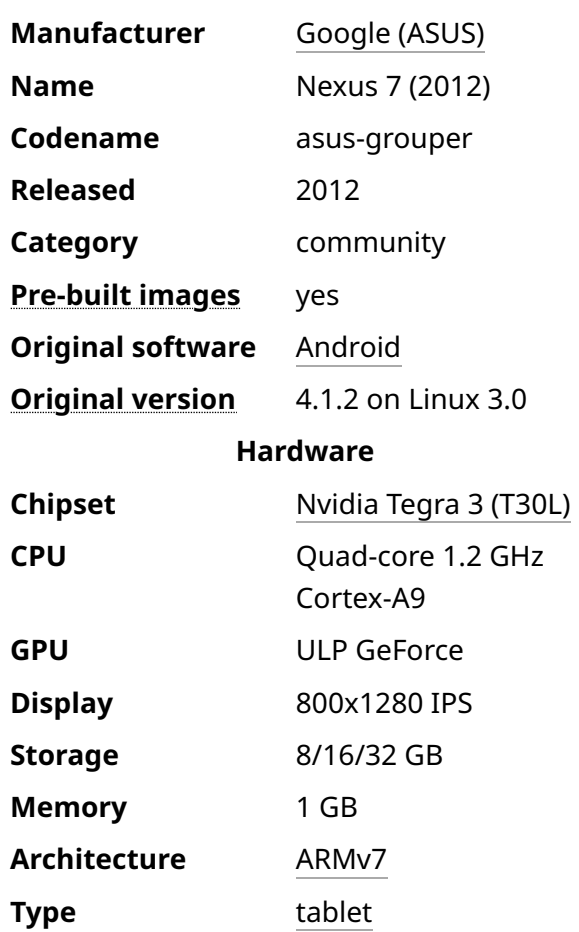

- Connect a USB cable
- Power the device off
- $\bullet$  Hold Power  $\vert + \vert$  Volume Down
- **.** fastboot should work when the green android appears on the screen

### Hardware status (mainline)

There is multiple hardware revisions, so this status may not apply to all of them. This status apply for tilapia (Bach revision).

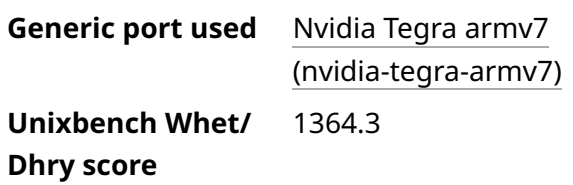

#### Features

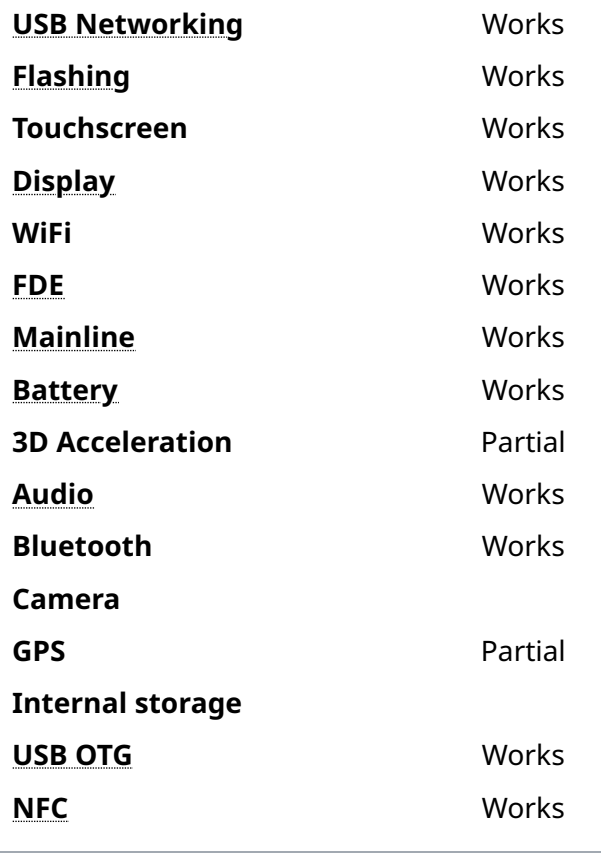

#### Sensors

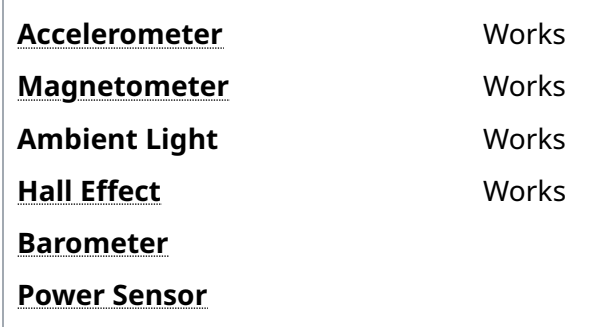

#### Misc

Built-in DVB Camera Flash Touchpad USB-A HDMI/DP Ir RX

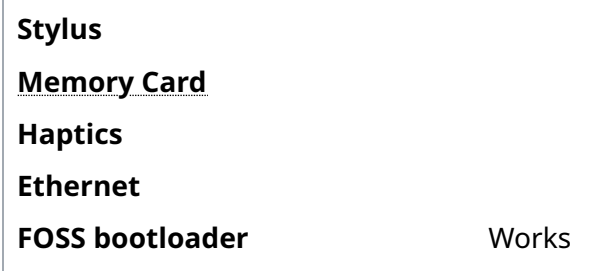

 $\overline{1}$ 

### U-Boot

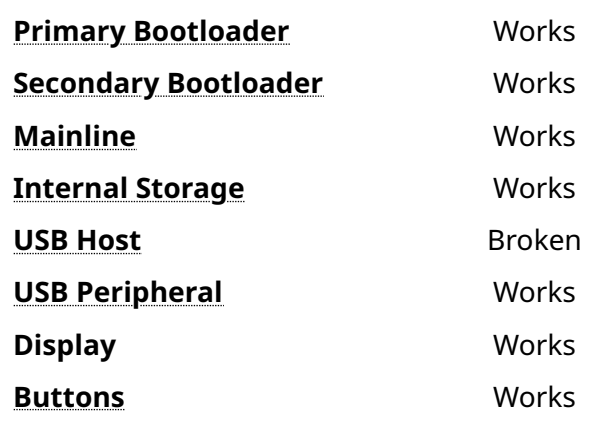

This device is based on the [Tegra 3.](https://wiki.postmarketos.org/wiki/Nvidia_Tegra_3_(tegra30)) See the SoC page for common tips, guides

and troubleshooting steps

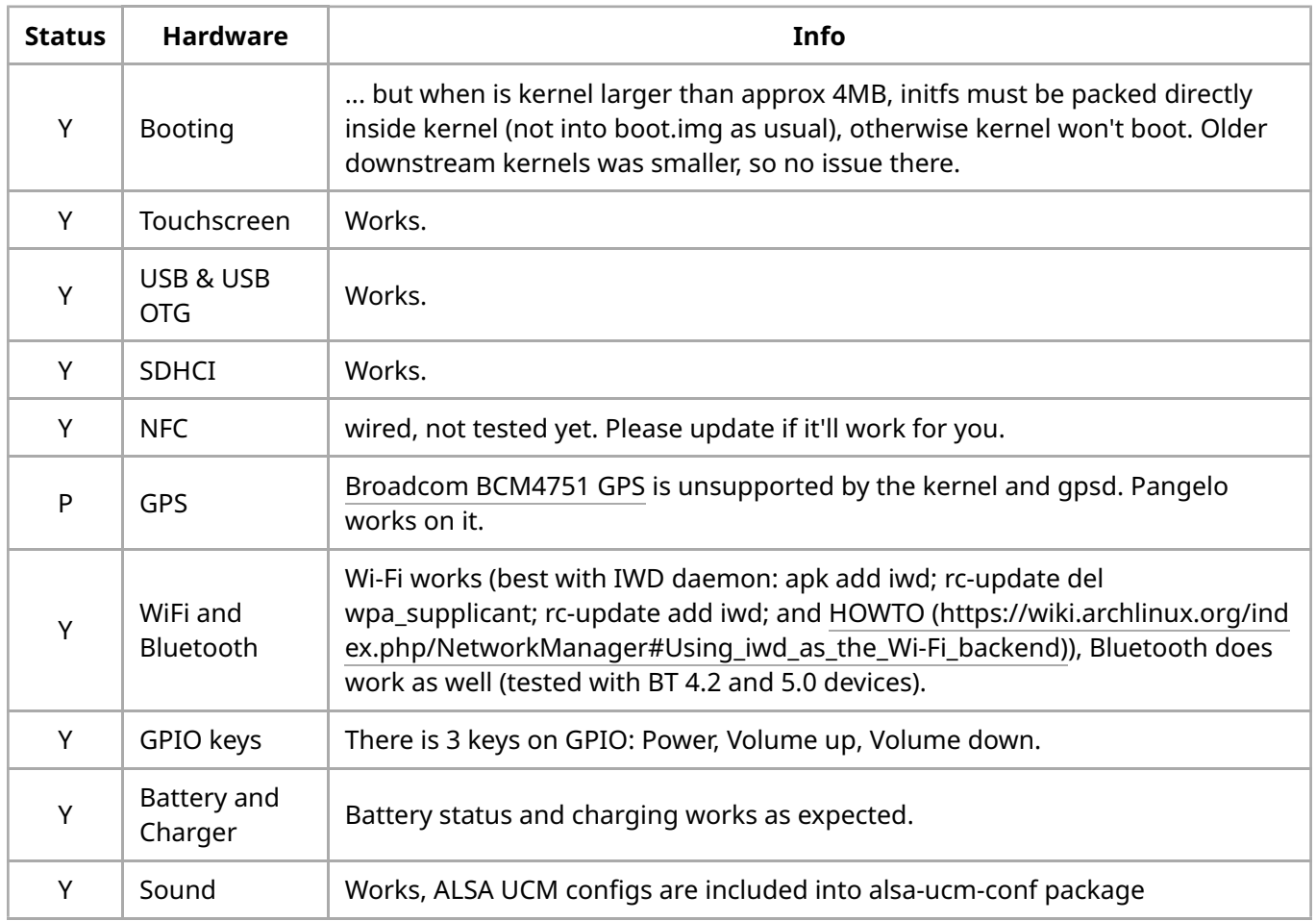

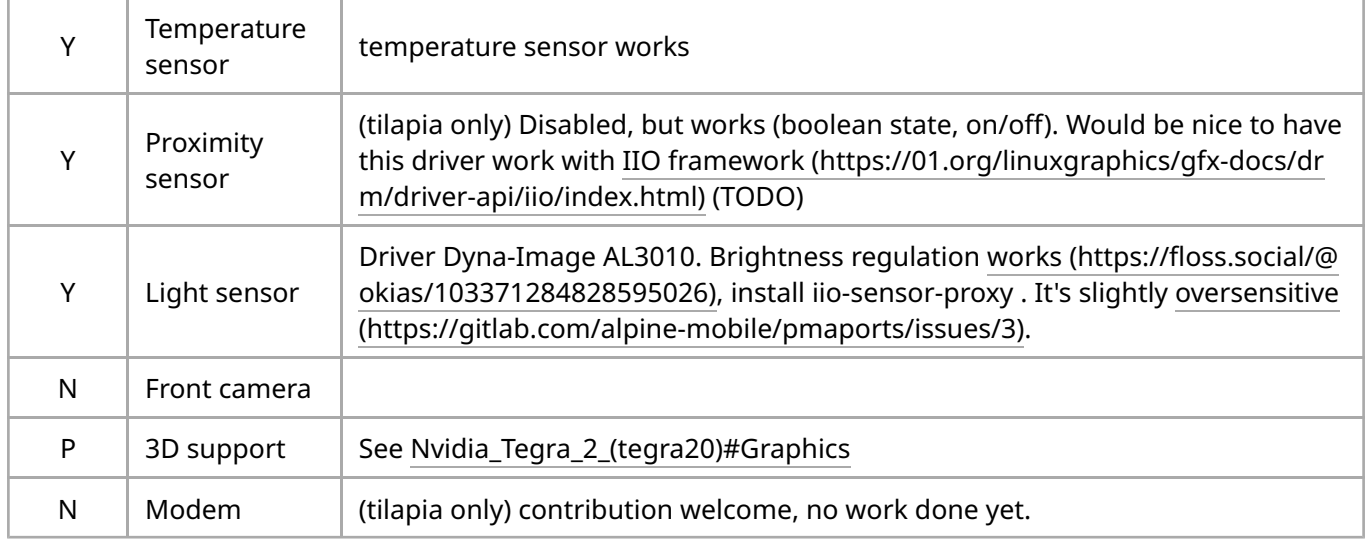

### User Interfaces

Multiple, but due to not yet implemented HW acceleration, some of them are currently unavailable (like Phosh)

Recommended [interfaces \(https://wiki.postmarketos.org/wiki/Category:Interface\):](https://wiki.postmarketos.org/wiki/Category:Interface)

- **Phosh: Purism Librem 5 compositor and GNOME based environment, needs** performance optimization, but works.
- **EXECOM**: GTK-based desktop environment aiming to be fast and lightweight. Follow the guide at<https://wiki.postmarketos.org/wiki/XFCE4>for adjustments.

## Development Notes

#### Bootloader

- There is some progress on u-boot for Tegra devices. Check [u-boot repository \(https://gi](https://github.com/clamor-s/u-boot) [thub.com/clamor-s/u-boot\)](https://github.com/clamor-s/u-boot)
- **The default images for android provided by google have the bootloader broken,** meaning it can't be flashed. It does not seem to affect the install process of postmarketOS, but is something to take into account. If you need a working bootloader image version 4.23 can be found [\[here \(https://drive.google.com/](https://drive.google.com/file/d/1eVEQJtrByuAYRmS924-BAMGQcRXuBj7C/view?usp=sharing%7C)file/d/1eV [EQJtrByuAYRmS924-BAMGQcRXuBj7C/view?usp=sharing%7C\)\]](https://drive.google.com/file/d/1eVEQJtrByuAYRmS924-BAMGQcRXuBj7C/view?usp=sharing%7C), or can be 4.18 can be grabbed from the factory images for KitKat

#### Kernel

Currently used mainline kernel:

**E** [Grate kernel \(https://github.com/grate-driver/linux\),](https://github.com/grate-driver/linux) where tegra development ongoing. It does follow official linux-next branch.

References to older kernels:

- Old Android kernels: [LineageOS kernel sources \(https://github.com/LineageOS/android](https://github.com/LineageOS/android_kernel_asus_grouper) kernel asus grouper) [Unlegacy kernel sources \(https://github.com/Unlegacy-Android\)](https://github.com/Unlegacy-Android)
- [Ubuntu Nexus 7 Kernel wiki \(https://wiki.ubuntu.com/Nexus7/Kernel\)](https://wiki.ubuntu.com/Nexus7/Kernel) (old, last updated 2012)

### Graphics

- **The touchscreen input device is named elan-touchscreen.**
- (legacy) CONFIG\_VT had to be enabled for graphics to work. In menuconfig this is located under Device Drivers -> Character devices -> Virtual terminal.
- (legacy) /sys/class/graphics/fb0/mode is empty on boot, it must have U:800x1280p-0. This uses the same initfs hook as many other devices. Update: Seems to be correctly set now
- (legacy) weston with fbdev-backend.so uses pixman-type=3 (PIXMAN\_TYPE\_ABGR), which now does not require configuration.

### Wifi

- **There's a proper firmware subpackage now, wifi device should work out-of-the box.**
- "Desktop" Linux firmware are outdated. Check [here \(https://android.googlesource.co](https://android.googlesource.com/platform/hardware/broadcom/wlan/+/master/bcmdhd/firmware/bcm4330/) [m/platform/hardware/broadcom/wlan/+/master/bcmdhd/](https://android.googlesource.com/platform/hardware/broadcom/wlan/+/master/bcmdhd/firmware/bcm4330/)firmware/bcm4330[/\)](https://android.googlesource.com/platform/hardware/broadcom/wlan/+/master/bcmdhd/firmware/bcm4330/) for latest one.
- To connect follow the instructions on [this page.](https://wiki.postmarketos.org/wiki/WiFi#Using_NetworkManager)
- (legacy)It is possible to manually get wifi working by manually copying fw\_bcmdhd.bin and nvram.txt to their kernel-specified locations and configuring /etc/network/ interfaces. At this point, running /etc/init.d/networking restart, gave an error about being unable to get a MAC address. After restarting the device to find that wifi Just Worked™, it was possible to successfully scan for wireless networks and establish a connection to secured wireless APs.

### Pending Issues

- [pmbootstrap#60 \(https://gitlab.com/postmarketOS/pmbootstrap/-/issues/60\):](https://gitlab.com/postmarketOS/pmbootstrap/-/issues/60) Use the system and userdata partition on Android with LVM
- [pmbootstrap#1422 \(https://gitlab.com/postmarketOS/pmbootstrap/-/issues/1422\):](https://gitlab.com/postmarketOS/pmbootstrap/-/issues/1422) The system partition is too small to hold rootfs images over 650Mb (e.g. Plasma Mobile is about 1.1Gb). Flashing to userdata partition fails.
- [pmaports#201 \(https://gitlab.com/postmarketOS/pmaports/-/issues/201\):](https://gitlab.com/postmarketOS/pmaports/-/issues/201) With legacy kernel, device seems to reboot spontaneously under heavy load. For better experience, please use mainline kernel.

# Community Info

# Users owning this device

- [00p513](https://wiki.postmarketos.org/wiki/User:00p513)
- [Antonok](https://wiki.postmarketos.org/wiki/User:Antonok)
- [Baonks81](https://wiki.postmarketos.org/wiki/User:Baonks81) (Notes: Hw rev.E1565 no GSM - 6 tablets software 3d accelerate on ALARM with grate-driver LLVMpipe built)
- [Bczeman](https://wiki.postmarketos.org/wiki/User:Bczeman)
- **[Blitztide](https://wiki.postmarketos.org/wiki/User:Blitztide)**
- [BogdanTheGeek](https://wiki.postmarketos.org/wiki/User:BogdanTheGeek) (Notes: E1565 no GSM)
- [Clamor](https://wiki.postmarketos.org/wiki/User:Clamor)
- [Ecloud](https://wiki.postmarketos.org/wiki/User:Ecloud)
- [Eloy](https://wiki.postmarketos.org/wiki/User:Eloy)
- **·** [GloomyJD](https://wiki.postmarketos.org/wiki/User:GloomyJD) (Notes: Works, very weak battery)
- **.** [Gull Code](https://wiki.postmarketos.org/wiki/User:Gull_Code) (Notes: OK, daily use with XFCE4. See my profile if you want to have automatic rotation and light with Asus grouper sensor daemon or jump to [https://gitlab.com/gullradriel/asus](https://gitlab.com/gullradriel/asus-grouper-nexus-7-sensor-daemon)[grouper-nexus-7-sensor-daemon\)](https://gitlab.com/gullradriel/asus-grouper-nexus-7-sensor-daemon)
- [Hilledkinged](https://wiki.postmarketos.org/wiki/User:Hilledkinged) (Notes: Revived from corrupt bootloader)
- [Isot42](https://wiki.postmarketos.org/wiki/User:Isot42) (Notes: OK PM269 version)
- [Joshaspinall](https://wiki.postmarketos.org/wiki/User:Joshaspinall) (Notes: PM269)
- **EXECOM** (Notes: 2x E1565 type, pmOS (edge) w/ u-boot, UI: mate, phosh)
- [Ma](https://wiki.postmarketos.org/wiki/User:Maff)ff (Notes: Multiple)
- **[Misopog](https://wiki.postmarketos.org/wiki/User:Misopog) (Notes: Like new, unlocked,** stock)
- [Nergzd723](https://wiki.postmarketos.org/wiki/User:Nergzd723) (Notes: emmc dead, bct partition intact, possible to fusee-gelee)
- [Okias](https://wiki.postmarketos.org/wiki/User:Okias) (Notes: OK, HW rev.E1565 (asustilapia))
- **[Pangelo](https://wiki.postmarketos.org/wiki/User:Pangelo) (Notes: original grouper (non-**GSM) model)
- [Pojntfx](https://wiki.postmarketos.org/wiki/User:Pojntfx)
- **[Progressnoize](https://wiki.postmarketos.org/wiki/User:Progressnoize) (Notes: Screen broken)**
- [Roboe](https://wiki.postmarketos.org/wiki/User:Roboe) (Notes: (borrowed) variant: grouper, version-hardware: ER3; HW rev. E1565; running pmOS edge as a smart display)
- [Roboe](https://wiki.postmarketos.org/wiki/User:Roboe) (Notes: (borrowed) variant: grouper; unknown HW rev.; broken battery)
- [Russanandres](https://wiki.postmarketos.org/wiki/User:Russanandres) (Notes: SailfishOS 1)
- **Example 3** [Segfault](https://wiki.postmarketos.org/wiki/User:Segfault) (Notes:  $x3 2$  16GB and 1 32GB)
- [The Arjdroid](https://wiki.postmarketos.org/wiki/User:The_Arjdroid) (Notes: Impressive! Works with phosh & xfce4, but not daily driveable yet. It needs 3D acceleration for smoother UI, & firefox fix crashes. Great for running it as a no display server like a raspberry pi. Running with xfce4 can make it usable as a smart display like a calendar or something.)
- [Yifei](https://wiki.postmarketos.org/wiki/User:Yifei) (Notes: bad battery)

## **Maintainers**

■ [David Heidelberg](https://wiki.postmarketos.org/wiki/User:Okias)

# Fun Fact

 $$ 

### See also

- dmesg logs from various tegra devices<https://paste.sr.ht/%7Eokias>

Retrieved from ["https://wiki.postmarketos.org/index.php?title=Google\\_Nexus\\_7\\_2012\\_\(asus](https://wiki.postmarketos.org/index.php?title=Google_Nexus_7_2012_(asus-grouper)&oldid=56202)[grouper\)&oldid=56202"](https://wiki.postmarketos.org/index.php?title=Google_Nexus_7_2012_(asus-grouper)&oldid=56202)